## SYSTAT 12 教學:(一)簡易安裝、(二)環境設定

## (一)簡易安裝

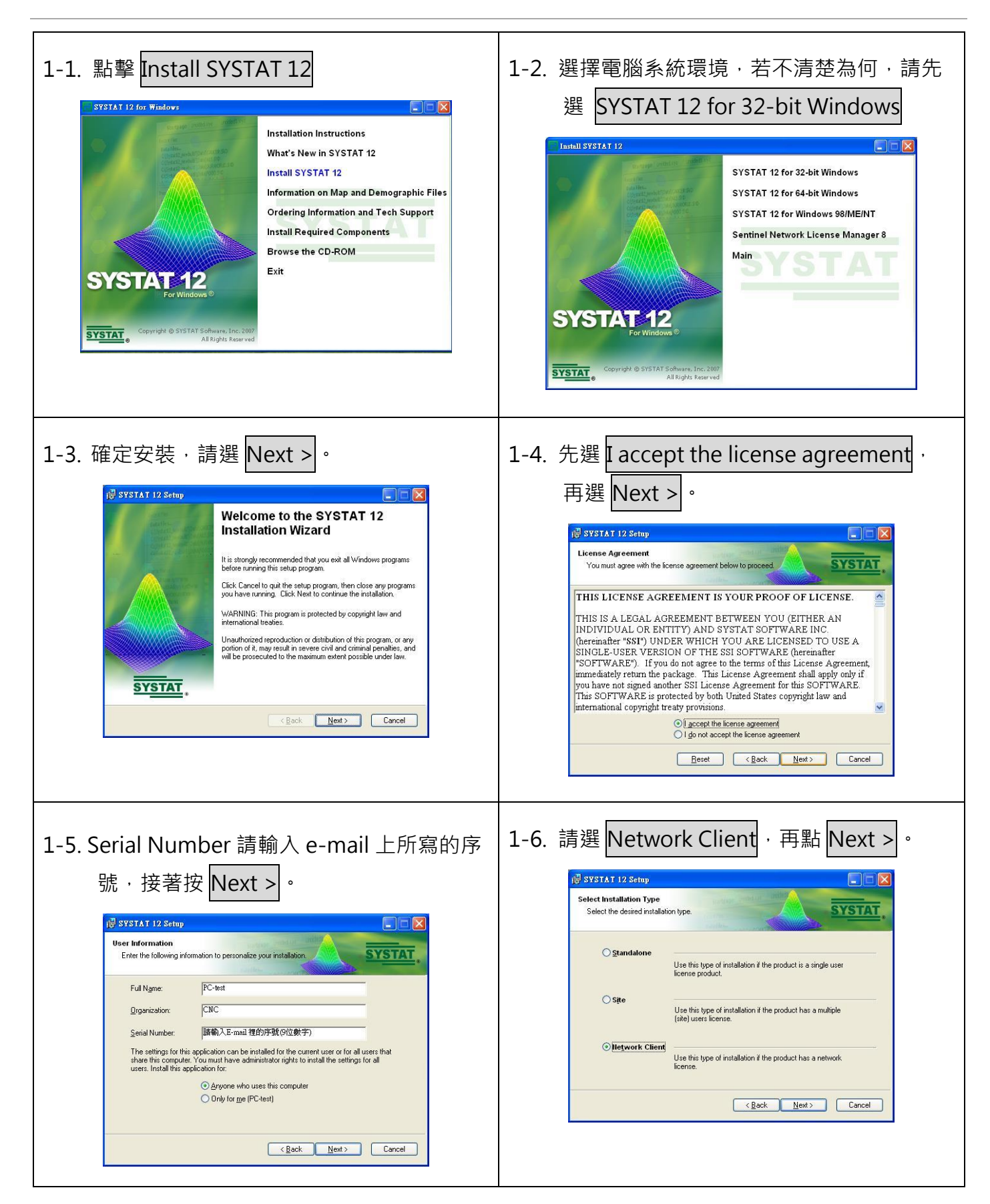

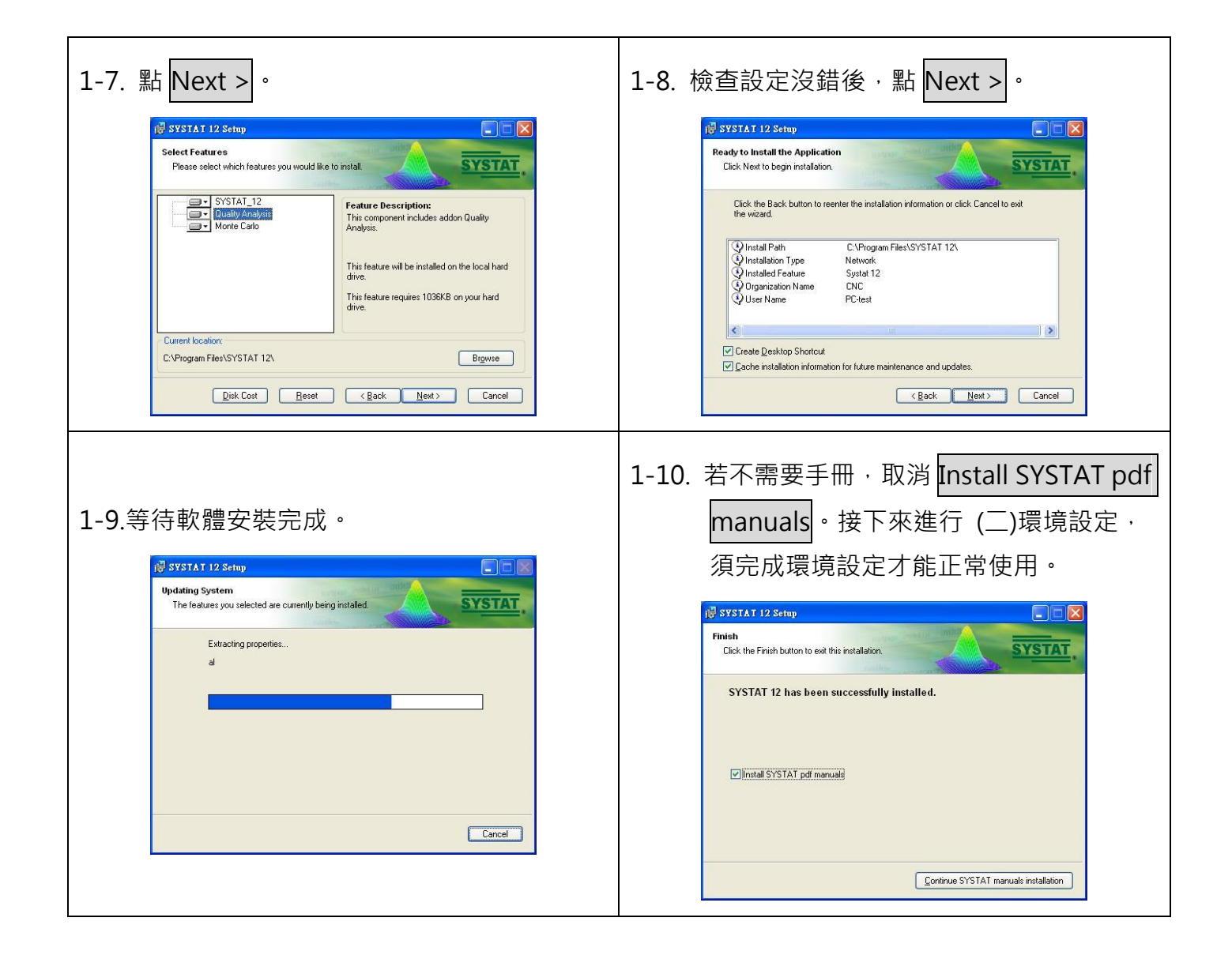

二)環境設定

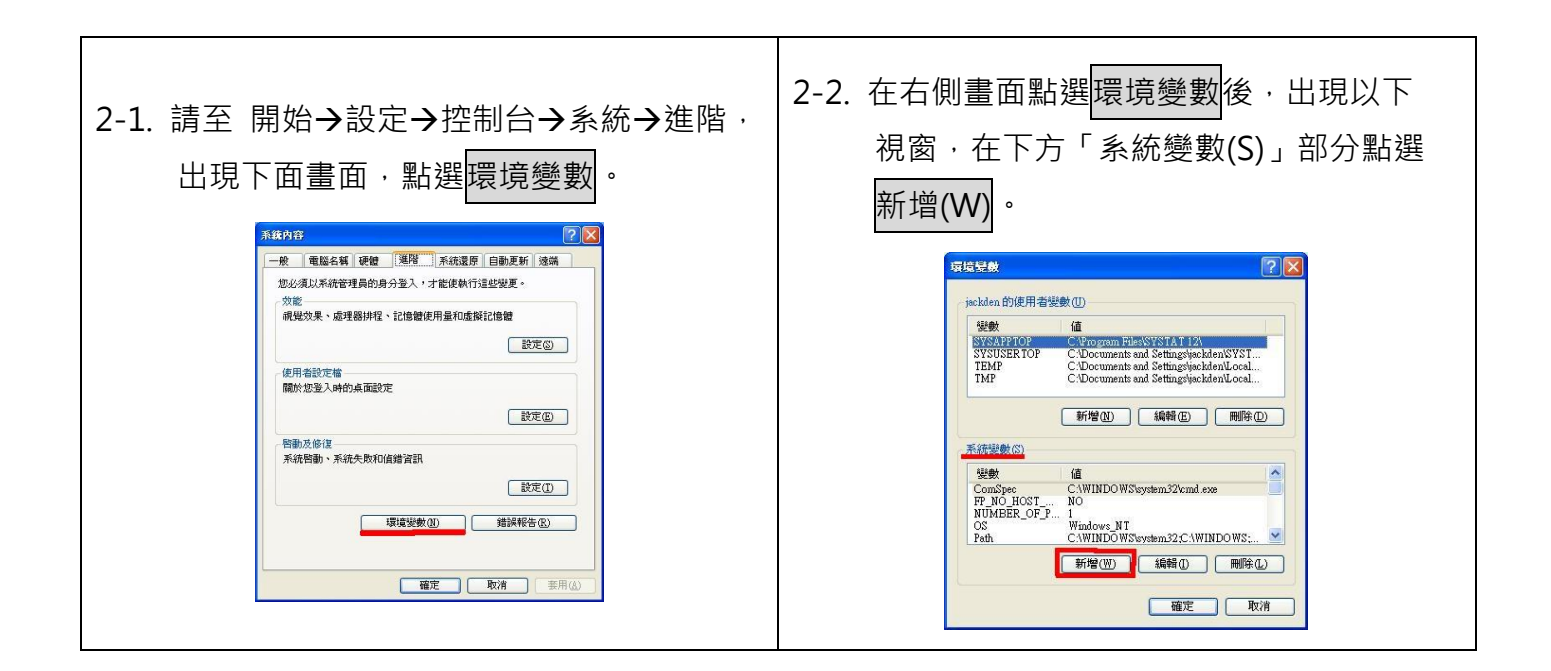

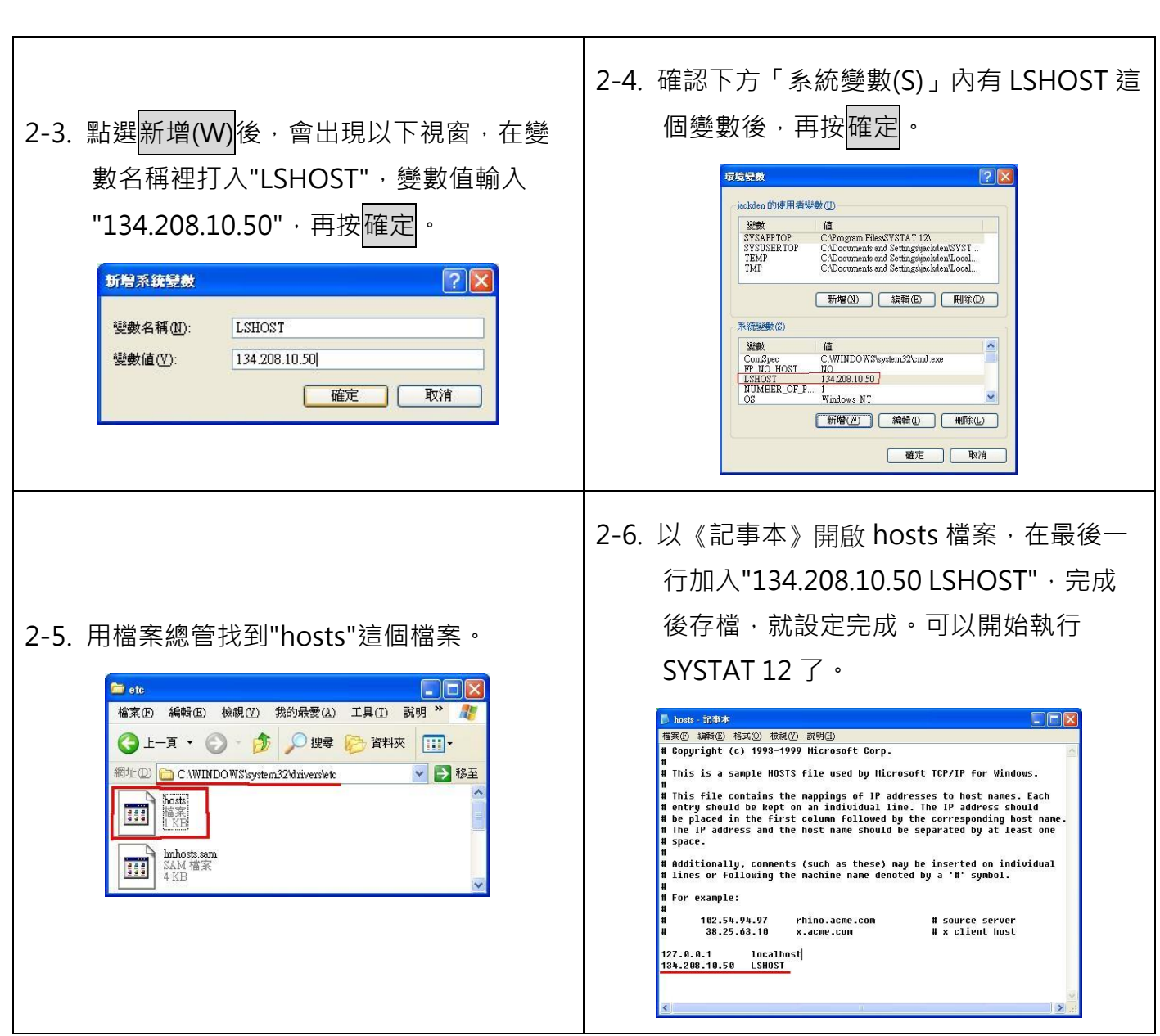

<u> 1989 - Johann Stoff, deutscher Stoff, der Stoff, der Stoff, der Stoff, der Stoff, der Stoff, der Stoff, der </u>